### **Funktionale Prüfung der Stationsleittechnik**

Autor(en): **Brauner, Christian**

Objekttyp: **Article**

Zeitschrift: **Bulletin.ch : Fachzeitschrift und Verbandsinformationen von Electrosuisse, VSE = revue spécialisée et informations des associations Electrosuisse, AES**

Band (Jahr): **112 (2021)**

Heft 5

PDF erstellt am: **01.05.2024**

Persistenter Link: <https://doi.org/10.5169/seals-977567>

#### **Nutzungsbedingungen**

Die ETH-Bibliothek ist Anbieterin der digitalisierten Zeitschriften. Sie besitzt keine Urheberrechte an den Inhalten der Zeitschriften. Die Rechte liegen in der Regel bei den Herausgebern. Die auf der Plattform e-periodica veröffentlichten Dokumente stehen für nicht-kommerzielle Zwecke in Lehre und Forschung sowie für die private Nutzung frei zur Verfügung. Einzelne Dateien oder Ausdrucke aus diesem Angebot können zusammen mit diesen Nutzungsbedingungen und den korrekten Herkunftsbezeichnungen weitergegeben werden.

Das Veröffentlichen von Bildern in Print- und Online-Publikationen ist nur mit vorheriger Genehmigung der Rechteinhaber erlaubt. Die systematische Speicherung von Teilen des elektronischen Angebots auf anderen Servern bedarf ebenfalls des schriftlichen Einverständnisses der Rechteinhaber.

#### **Haftungsausschluss**

Alle Angaben erfolgen ohne Gewähr für Vollständigkeit oder Richtigkeit. Es wird keine Haftung übernommen für Schäden durch die Verwendung von Informationen aus diesem Online-Angebot oder durch das Fehlen von Informationen. Dies gilt auch für Inhalte Dritter, die über dieses Angebot zugänglich sind.

Ein Dienst der ETH-Bibliothek ETH Zürich, Rämistrasse 101, 8092 Zürich, Schweiz, www.library.ethz.ch

#### **http://www.e-periodica.ch**

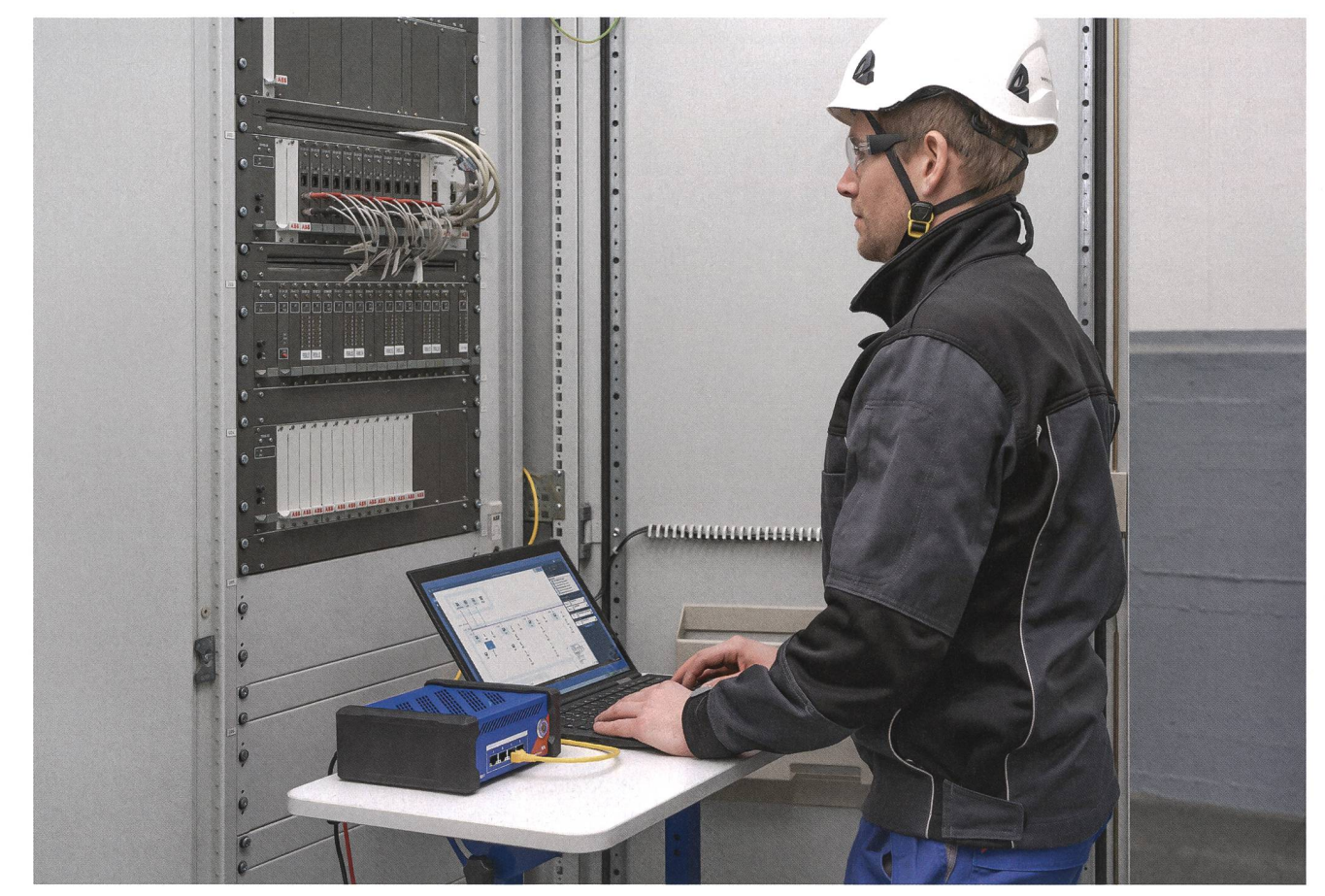

Eine Anlagenprüfung mit StationScout.

# **Funktionale Prüfung** derStationsleittechnik

Prüfen als Systembestandteil | Die Prüfung eines Stationsautomatisierungssystems (SAS) für ein Unterwerk und oder eine Schaltanlage mit seinen Automatisierungs-, Steuerungs- und Leittechnikfunktionen erfolgt heute meist manuell. Da Automatisierungssysteme immer komplexer werden, steigen damit auch laufend die Prüfaufwände.

#### CHRISTIAN BRAUNER

In Schaltanlagenprojekten muss im<br>Rahmen der Werks- und Anlagen-Rahmen der Werks- und prüfungen der gesamte Signalumfang zwischen den Feldgeräten (Intelli-Electronic Device - IED) und der Primärtechnik geprüft werden.

Diese Prüfungen erfolgen üblicherweise so, dass jedes einzelne Signal geprüft und in ausgedruckten Signallisten, Funktionsdiagrammen und Schaltplänen per Hand «grün kiert» wird. Zum Prüfen der implementierten Logikfunktionen, wie z. B. der Befehlsverriegelungen, müssen viele Eingänge gleichzeitig gesetzt werden und die Logik muss durch führen der entsprechenden Steuerbefehle verifiziert werden. Zum Prüfen der Signalübertragung zu den Leitstelwird eine Ende-zu-Ende-Prüfung durchgeführt. Dazu werden die Signale direkt auf Betriebsmittelebene in der Schaltanlage oder durch Simulation an den Eingängen der IEDs, also so prozessnah wie möglich, stimuliert. In der Regel sind zusätzliche Unterlagen erforderlich, beispielsweise eine Liste der Fernwirksignale und deren Adressund Funktionszuordnungen.

Dieser Prozess, der vorzugsweise im Zuge der Werksabnahme vor der eigentlichen Montage durchgeführt wird, dauert bei einer typischen Schaltanlage mehrere Wochen und erfordert die Einbeziehung mehrerer erfahrener Leit- und Schutztechnikspezialisten.

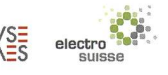

Für die Systemprüfung im Werk sollte idealerweise das gesamte SAS mit einer Prozess- und Leitstellensimulation zur Verfügung stehen.

Meist sind aber nicht alle Komponendes SAS im Werk verfügbar. Dies ist beispielsweise dann der Fall, wenn die IEDs als Teil der Schaltanlagenliefedirekt an den Standort des Umspannwerks gesendet werden, ohne dass zuvor eine komplette Systemprüfung stattfindet.

Hier werden dann im Werk in der Regel nur die entsprechenden Typicals zusammen in einem reduzierten Systemaufbau geprüft, meist mit schränkungen im möglichem Funktionsumfang der Systemprüfung. In diesen Fällen muss die vollständige Prüfung vor Ort erfolgen, was sich auf den Aufwand und die Kosten auswirkt.

Erfahrungen aus der Praxis zeigen: Je vollständiger das System im Werk geprüft wird, desto weniger Probleme treten bei der Inbetriebnahme und bei der Abnahme auf und desto effizienter und reibungsloser läuft das Projekt.

Aber auch jede spätere Softwareaktualisierung und auch jede Änderung der Geräteeinstellungen machen zumindest eine erneute Prüfung der betroffenen Funktion und idealerweise sogar des gesamten Systems erforderlich. Erfolgt diese Prüfung manuell, ist der Prozess nicht effizient. Daher wird dringend eine stärker automatisierte und effizientere Systemprüfung gefordert. Eine solche Lösung, die auf dem SCD-Konzept basiert, das wiederum Teil der Norm IEC 61850 ist, ist heute bereits verfügbar.

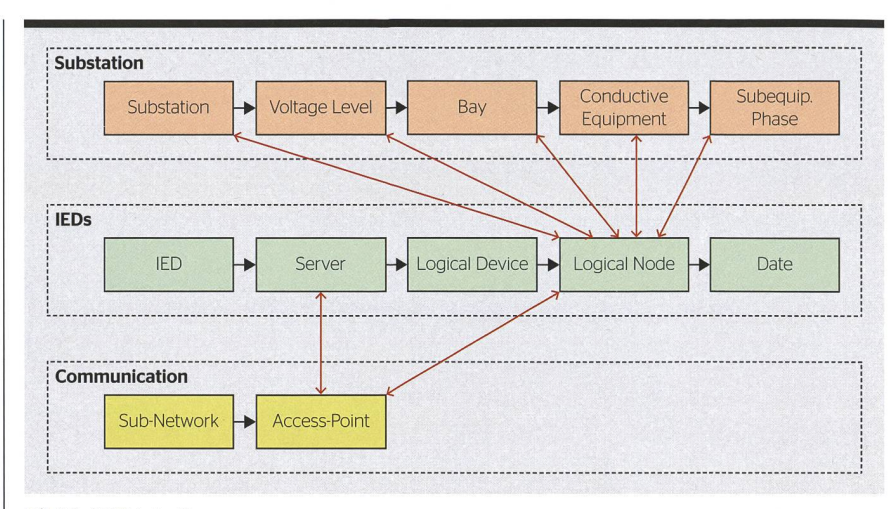

Bild 1 SCD-Inhalt.

#### IEC 61850 und das SCD-Konzept

IEC 61850 ist die internationale Norm für die Automatisierung in der versorgung und definiert neben Kommunikationsprotokollen auch die ververwendeten Datenmodelle. [1] Zudem ist in der Norm auch ein allgemeines, stellerunabhängiges Konfigurationskonzept definiert. In diesem Prozess werden maschinenlesbare tionsinformationen verwendet, die in einem XML-basierten standardisierten Format namens SCD (System Configuration Description) gespeichert sind.

#### SCD-Inhalt

Die SCD in ihrer Gesamtheit ermöglicht die Beschreibung eines aus drei Grundbausteinenbestehenden Modells der Anlage:

**• Substation/Station:** Beschreibt das einpolige Schaltbild der Anlage, die Primärtechnik und die Funktionen, d. h. wie ist z. B. der Leistungsschalter mit den virtuellen logischen Knoten im IED «verbunden».

- **IED:** Beschreibt alle Hardwaregeräte (IEDs), die im SAS verwendet werden. In diesem Teil wird das im IED implementierte Datenmodell schliesslich seiner logischen Geräte und logischen Knoten beschrieben.
- Communication/Kommunikation: Beschreibt die logisch möglichen Verbindungen zwischen den IEDs in Teilnetzwerken über Zugangspunkte (Kommunikationsports).

#### Inhalt und Verwendung von SCD-Dateien

Die SCD-Datei ist das Resultat der Systemparametrierung gemäss IEC 61850. Sie wird nicht nur von Engineering-Werkzeugen und zu Dokumentations-

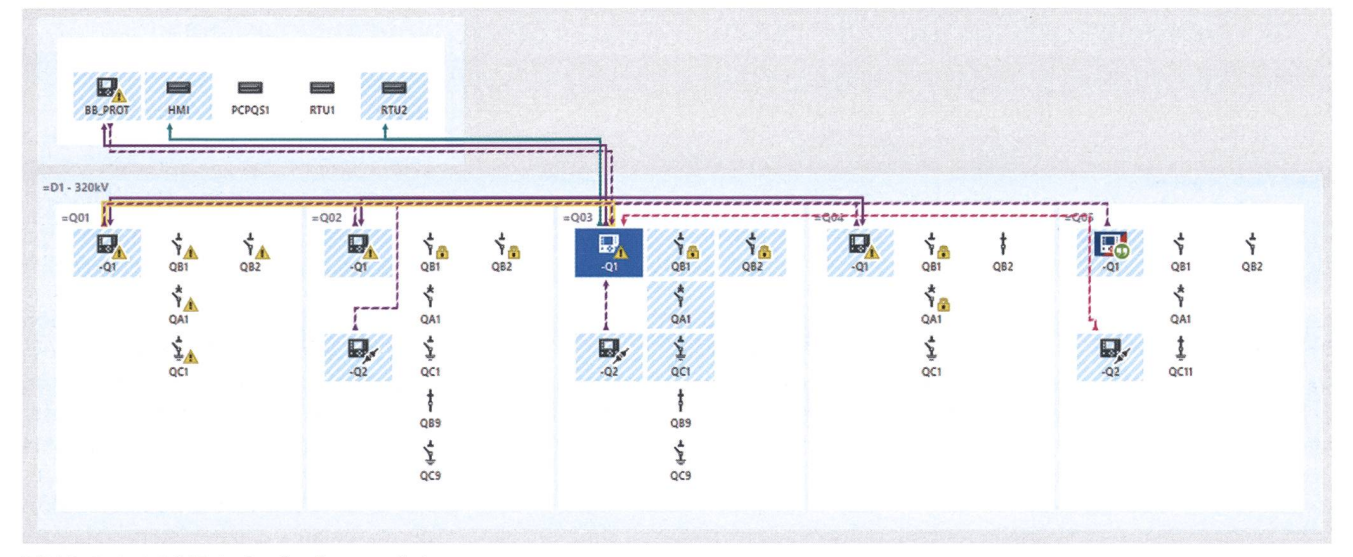

Bild 2 Beispiel SCD, in StationScout geladen.

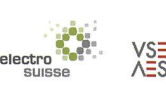

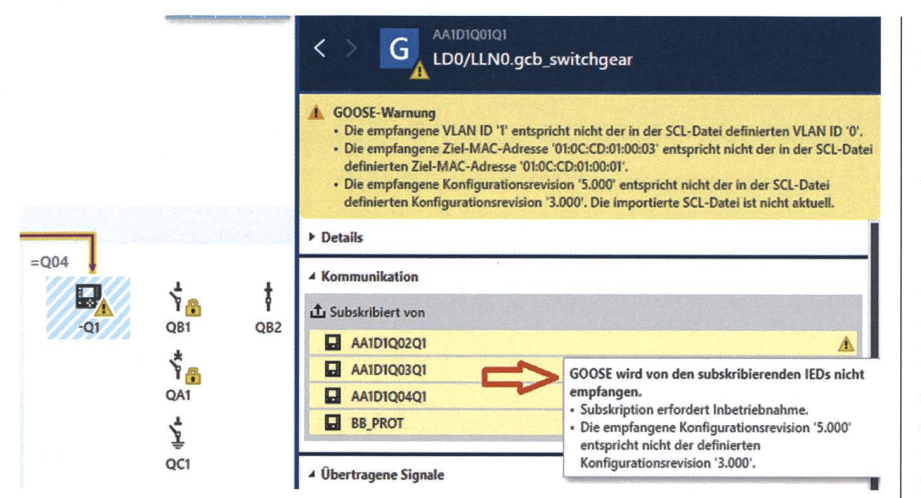

Bild 3 Prüfung von Goose-Publisher-Subscriber-Verbindungen.

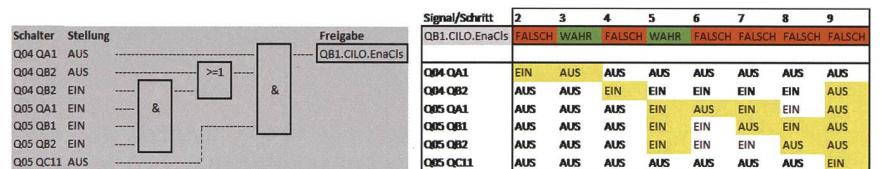

Bild 4 Verriegelungslogik und Definition der Prüfschritte in einer Tabelle.

|                                    |                | AA1D1Q04Q1<br>Verriegelungsprüfung QB1 EIN | $\overline{m}$<br>ę<br>E. |
|------------------------------------|----------------|--------------------------------------------|---------------------------|
|                                    | 4 Details      |                                            |                           |
| <b>Status:</b>                     |                | OK                                         |                           |
| 2021-04-12 08:44:51.757Z<br>Datum: |                |                                            |                           |
|                                    | ▲ Prüfschritte |                                            | +                         |
| 1                                  | $\bullet$ OK   | 2021-04-12 08:43:21.982Z                   |                           |
| $\overline{2}$                     | <b>O</b> OK    | 2021-04-12 08:43:28.0797                   |                           |
| $\overline{\mathbf{3}}$            | OOK            | 2021-04-12 08:43:34.177Z                   |                           |
| 4                                  | <b>OOK</b>     | 2021-04-12 08:43:40.218Z                   |                           |
| 5                                  | $\bullet$ OK   | 2021-04-12 08:43:46.2527                   |                           |
| 6                                  | <b>OOK</b>     | 2021-04-12 08:43:52.286Z                   |                           |
| $\overline{7}$                     | <b>O</b> OK    | 2021-04-12 08:43:58.315Z                   |                           |
| 8                                  | <b>OO</b> OK   | 2021-04-12 08:44:04.351Z                   |                           |
| 9                                  | <b>OOK</b>     | 2021-04-12 08:44:51.757Z                   |                           |

Bild <sup>5</sup> Ergebnisse der Verriegelungsprüfung nach automatischer Ausführung mit StationScout.

zwecken, sondern auch für die Anlagenprüfung verwendet. Prüfwerkzeuge helfen dabei, Prüfungen effizienter zu machen, indem sie die Informationen in der SCD-Datei für die Prüfung der Anlage verwenden.

Die Norm gibt zwar ein klares Konzept für den Engineeringprozess vor, sie enthält aber keinerlei forderungen an den Inhalt der SCD-Datei. So ist beispielsweise die Bereitstellung von Topologieinformationen im Abschnitt «Substation» optional. Den Anlagenverantwortlichen wird daher dringend empfohlen, in die SAS-Spezifikationen, die für Projektausschreibungen und Serviceverträge verwendet werden, die Mindestanforderungen an die SCD-Datei aufzunehmen.

Je besser die Qualität und der Inhalt der SCD-Datei der Anlage ist, desto effizienter wird die Systemprüfung ablaufen. Eine vollständige SCD-Datei ist zudem bei späteren Erweiterungen der Anlage äusserst hilfreich.

#### Prüfung eines SAS unter Verwendung der SCD-Datei

Die hier vorgestellte Methode erlaubt zusätzlich zum Prüfen und Simulieren einzelner IEDs die Prüfung des gesamten SAS. Die Prüfung basiert vollständig auf der SCD-Konfigurationsdatei. Durch Importieren der SCD-Datei kann das gesamte System visualisiert werden und alle in der SCD-Datei enthaltenen Informationen werden genutzt. Die Informationen im Abschnitt «Substation» werden verwendet, um die IEDs und die Schaltanlagenausrüstung in ihrer jeweiligen Spannungsebene fisch zu visualisieren. Wie in Bild 2 zu sehen, wird das System in Anlehnung an das vertraute einpolige Schaltbild der Anlage dargestellt.

Das Werkzeug, das diese Methode verwendet, unterstützt sowohl die Überwachung und Fehlersuche als auch die Simulation des Systems. Während einer Prüfung hat das Prüfgerät Zugriff aufden Goose-Netzwerkverkehrund ist auch direkt mit den IEDs verbunden.

Einer der entscheidenden Faktoren für einen effizienten Ansatz ist die lichkeit, Prüfpläne zu erstellen. Es ist dadurch möglich, das Prüfverfahren zu dokumentieren und dieses während des gesamten Lebenszyklus des SAS wiederzuverwenden. Prüfsequenzen können automatisch ausgeführt und bewertet werden.

#### SAS-Funktionsprüfung mit StationScout

StationScout ist eine innovative lösung für alle auf IEC 61850 basierenden Anlagen, welche die oben beschriebenen erforderlichen Prüffunktionen bietet. Die Lösung vereinfacht Prüfungen des SAS und reduziert den Prüfaufwand erheblich. Es wird mit einer robusten und leistungsstarken Hardgeliefert, die es ermöglicht, viele IEDs mit IT-sicherer Verbindung zum SAS-Netzwerk gleichzeitig zu simulie-Mit der Software wird die SCD-Datei der Anlage ohne zusätzlichen gurationsaufwand visualisiert und einzelne Signale können dabei live folgt werden.

In den folgenden Abschnitten wermehrere Anwendungsfälle aus der Praxis beschrieben, in denen die Prüflösung zur Fehlersuche und zur Prüfung des SAS eingesetzt wurde.

#### Verifizierung der kationsverbindungen

Nachdem die SCD-Datei in die lösung geladen wurde und Zugriff auf das Stationsnetzwerk besteht, können alle Kommunikationsverbindungen automatisch validiert werden.

Der Benutzer kann beispielsweise prüfen, welche Reports gerade viert sind und ob die Report-Owner auch die in der SCD-Datei angegebe-Clients sind. Die Goose-Kommunikationsverbindungen werden matisch nach verschiedenen Kriterien geprüft.

Bild <sup>3</sup> zeigt ein Beispiel, bei dem die von einem IED publizierte Goose im Netzwerk geprüft wird und Stationaufgrund einer Diskrepanz in der Konfigurationsrevision ein Problem bei einem der Empfänger feststellt. Das Problem wird dargestellt, indem die entsprechende Verbindung gelb vorgehoben wird und Warnsymbole angezeigt werden.

#### Prüfen von Verriegelungslogiken

Die meisten IEDs enthalten Steuerungs- und Automatisierungsfunktionen in Form von SPS-Logiken. Diese können automatisch geprüft werden, indem die Eingänge der Logikfunktioentweder über IED-Simulation oder mittels Hardware-Simulator simuliert und die Ergebnisse der berechnungen mit der Prüflösung ausgewertet werden. Ein Anwendungsbeispiel ist die Verwendung der Logiken für Verriegelungsschemas (Bild 4), um den ordnungsgemässen Betrieb von Trenn- und Erdungsschaltern sicherzustellen. Zur Darstellung des Ergebnisses von Verriegelungslogikbedingungen definiert die IEC 61850 den Status der Freigabe im logischen Knoten «CILO». Zu Prüfzwecken können einige oder idealerweise alle möglichen kombinationen vorgegeben werden, wobei zur Auswertung der Logik matisch die CILO-Statuswerte eingelesen und verifiziert werden (Bild 5).

#### Prüfen der Fernwirk-Gatewaysund der Nahbedienung im UW

Fernwirk-Gateways und die lokale bedienstation kommunizieren gewöhnlich mit fast allen IEDs im System hauptsächlich über sog. Reports, aber auch über Goose und umfassen oft den gesamten Datenumfang an Signalen, der in der Schaltanlage erzeugt wird. In der Regel müssen daher pro Anlage mehrere Tausend Signale geprüft werden. Bei der Inbetriebnahme werden zumindest die wichtigsten Signale über die gesamte Übertragungsstrecke weg geprüft, wobei das Signal in der Schaltanlage so prozessnah wie möglich stimuliert wird. Alle anderen Signale können durch StationScout simuliert werden. Zur Beschleunigung der fung bietet StationScout die Möglichkeit, einen Prüfplan zu erstellen, der die Simulation aller IEDs und Signale der Anlage vorsieht. So wird überprüft, ob die Gateways korrekt konfiguriert sind.

Fernwirk-Gateways, HMIs und IEDs erhalten während ihrer Lebenszeit im Allgemeinen mehrere Firmwareaktualisierungen und Sicherheitspatches. Nach einer Aktualisierung können die Geräte ganz einfach neu geprüft werden («Sanity Check»), indem der für das betreffende Gerät bereits erstellte Prüfausgeführt wird, bevor das Gerät wieder in Betrieb geht. Solche Prüfungen können in der Anlage stattfinden, wobei alle anderen IEDs durch die Prüflösung simuliert werden, ohne dass der Betrieb der Anlage beeinträchtigt wird.

Ein weiterer häufiger Anwendungsfall betrifft die Erweiterung einer vorhandenen Schaltanlage um zusätzliche Felder wie unter [2] beschrieben.

#### Fazit

Im Artikel wurde ein innovativer ansatz für das Prüfen eines Schaltanlagenautomatisierungssystems auf Grundlage der Informationen in der SCD-Datei vorgestellt. Es ist jetzt möglich, Prüfpläne zu erstellen, um die bisher zeitaufwendigen Prüf- und Dokumentationsabläufe zu automatisieren. Automatisierte Prüfpläne ermöglichen auch schnelleWiederholungsprüfungen nach dem Installieren der heute recht häufigen Sicherheitspatches und wareaktualisierungen. Das Prüfen wird damit zu einem integralen Bestandteil des Systems und unterstützt in Zukunft auch die permanente Funktionsüberwader Anlage im Betrieb.

#### Referenzen

- IEC 61850-1 Ed. 2: 2013 Communication networks and systems for power utility automation - Part 1: Introduction and overview.
- [2] Christian Brauner, «Stationsleittechnik im Betrieb erweitern», Bulletin SEV/VSE 5/2020, S. 50.

#### Autor

Christian Brauner ist Mitarbeiter im Team Power Utility Communication von Omicron Electronics GmbH.

Omicron Electronics GmbH, AT-6833 Klaus -> christian.brauner@omicronengergy.com

suisse AES

Arbeitssicherheit und Gesundheitsschutz

## Sicherheitshandbuch

Version 2021 - umfassend überüberarbeitet und erweitert. Seit 20 Jahren DAS Nachschlagewerk der Branche.

Jetzt bestellen strom.ch/sihabu

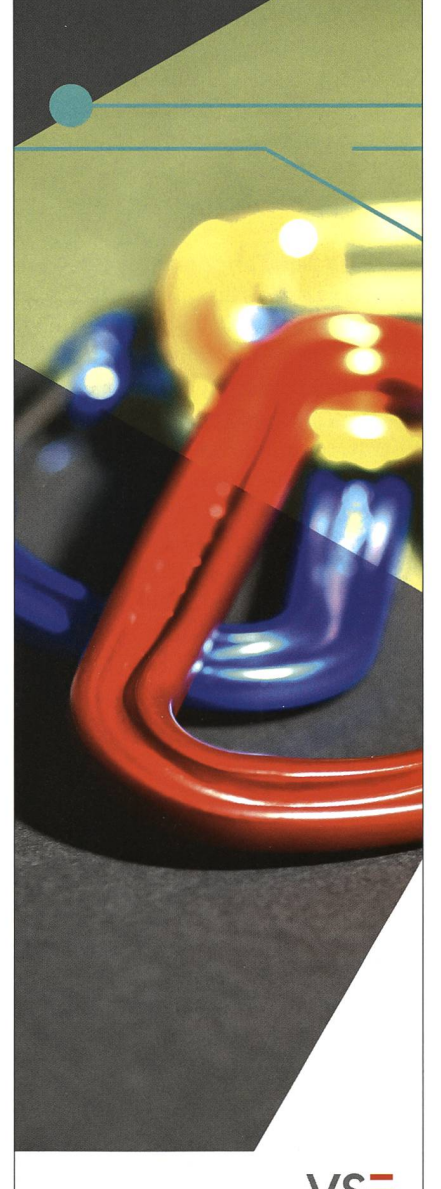

ischer Elektrizität tion des entreprises électriques suisse delle aziende elettriche svizzere

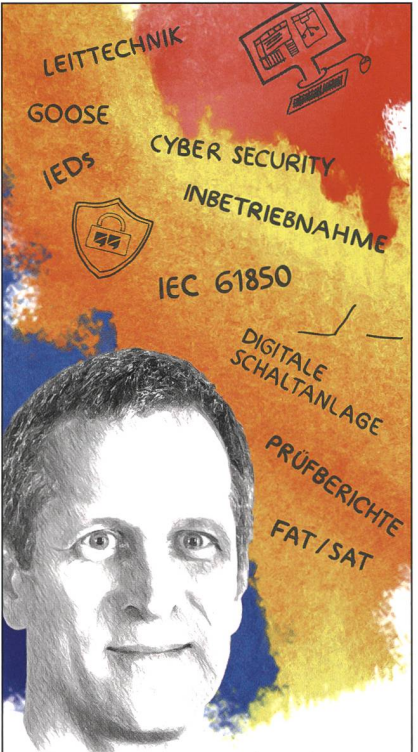

Fred Steinhauser IEC-61850-Experte

#### Was passiert in meiner Stationsleittechnik?

Als Experte in der IEC-61850-Welt weiß ich, wie wichtig die Prüfung von Stationsautomatisierungssystemen (SAS) ist. **StationScout** bietet einen wirklich einfachen und klaren Überblick in die Kommunikation. Sowohl das Verhalten von IEDs als auch die übertragenen Signale werden transparent gemacht. Prüffälle können definiert und wiederholt werden. Das zugehörige leistungsstarke Prüfgerät stellt einen cyber-sicheren Anschluss an das Stationsnetzwerk her.

StationScout ist das ideale Werkzeug im gesamten Lebenszyklus einer leittechnik mit IEC 61850.

www.stationscout.com

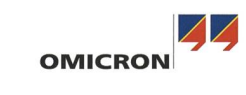

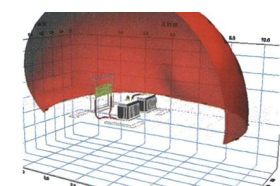

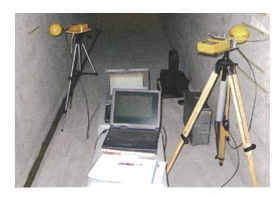

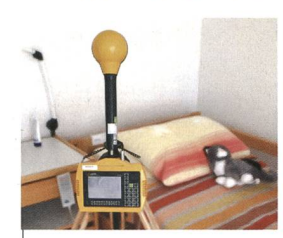

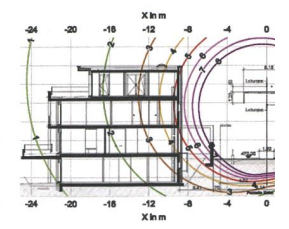

### messen analysieren

## NIS - Nichtionisierende **Strahlung**

## beraten simulieren

#### Beispiele aus unserer Dienstleistung

- \*» Lückenlose Messung von Bahnmagnetfeldern mit hoher zeitlicher Auflösung
- \*» Messung von Magnetfeldern bei zeitgleicher Erfassung der Ströme mit Hilfe von Netzanalysatoren
- **\*** Frequenzselektive Messungen
- \*» Selektive Messungen von Funkdiensten
- ◆ Isotrope Messungen hoch- und niederfrequenter Felder
- **Magnetfeldsimulation von Starkstrom-**<br>anlagen
- **-** Berechnung von Strahlungswerten für OMEN im Bereich von Mobilfunkanlagen
- NISV-Beratung

### ARNOLD

ENGINEERING UND BERATUNG AG für EMV und Blitzschutz

CH-8152 Opfikon / Glattbrugg Wallisellerstrasse 75 Telefon 044 828 15 51 info@arnoldeub.ch, www.arnoldeub.ch

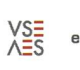